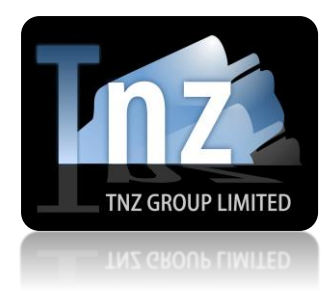

## SMS Help Guides

TNZ Group Limited | [sales@tnz.co.nz](mailto:sales@tnz.co.nz) | +64 9 9293000 | +64 9 522 8839

### **HTTP POST & GET**

HTTP POST and HTTP GET are simple ways of sending SMS/TXT messages via the internet. It is a great solution for integration into existing systems that need the ability to send SMS messages.

*To begin, you are required to have a "Sender" and "Token". These must be provided by a Customer Services Representative. If you do not have one, contact your account manager.*

**The HTTP URL is:** <https://www.tnz.co.nz/web/scripts/smsapi.php>(you can optionally use HTTPS)

Required Parameters are: **sender**, **token**, **number**, **message**

**A sample of a complete GET URL:**

<https://www.tnz.co.nz/web/scripts/smsapi.php?sender=xxx&token=xxx&number=xxx&message=xxx>

*We will respond with "OK Thanks" on a successful submission.*

*If your submission fails, we will respond with one of these values:*

Missing Token : user token is empty

Missing Sender : sender field is empty

Missing Number : empty mobile phone number

Missing Message : SMS message is empty

Invalid Sender Email Address : sender is not an email address format

Invalid Number Format : destinations be in (E.164) format, eg '02' or '00642' or '+642' type prefixes

# Required Parameters:

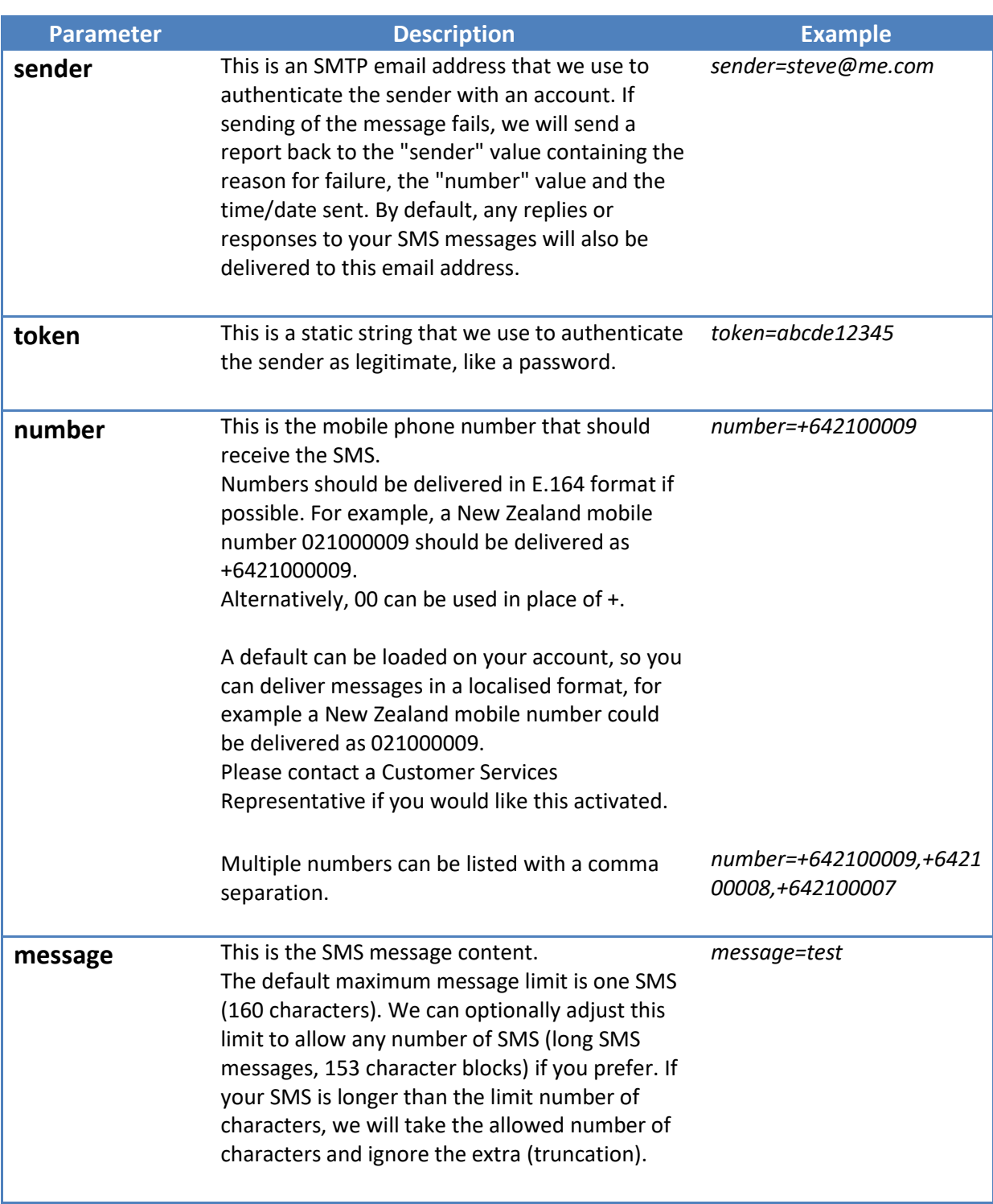

# Optional Parameters:

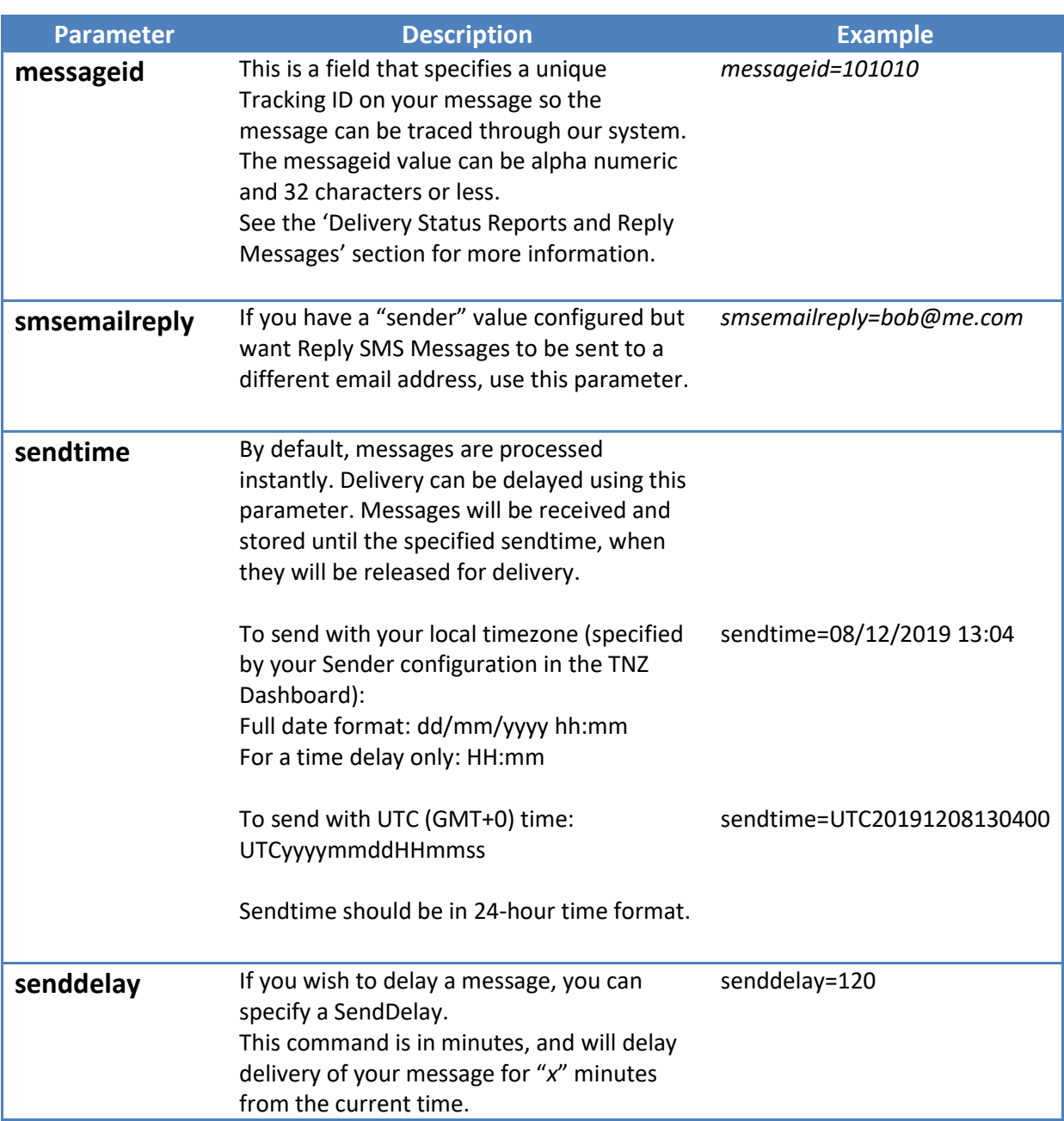

## Other Options and Notes:

### *URL Encoding and Symbols:*

Values should be URL encoded where necessary. This means spaces should be replaced with + and special symbols should be replaced with their ASCII HEX equivalent.

See the following resources for more information:

[http://www.w3.org/MarkUp/html-spec/html-spec\\_8.html#SEC8.2.1](http://www.w3.org/MarkUp/html-spec/html-spec_8.html#SEC8.2.1) <http://ascii.cl/htmlcodes.htm> <http://en.wikipedia.org/wiki/Percent-encoding#Percent-encoding%5Fin%5Fa%5FURI> [http://www.w3schools.com/tags/ref\\_urlencode.asp](http://www.w3schools.com/tags/ref_urlencode.asp)

Examples:

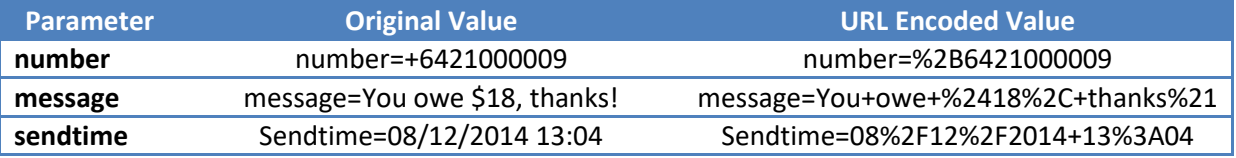

### Receiving Delivery Status Reports and Reply Messages:

By default, Delivery Status Reports and Reply Messages received will be emailed to the email address specified in the "Sender" variable, unless "smsemailreply" is used. Delivery Status Reports will contain the destination mobile number, the status (whether successful or unsuccessful) and the time and date the message was delivered.

Reply Messages will contain the sender's mobile number, the reply message content and the time and date the message was received.

You can optionally decide to receive Delivery Status Reports and Reply Messages via HTTP POST or GET to your own URL, instead of via email. Or you can opt to have just one delivered via HTTP POST or GET, and the other delivered via email.

You need to provide us with a URL that we can deliver the information to using the parameters specified below.

You also need to advise us whether you prefer a POST or a GET.

If you require that we use your own custom parameter names, we can do so for a small fee.

If you are using the "Bulk or Group TXT" feature, you cannot receive Delivery Status Reports and Reply Messages via the API. These must be delivered to you via email, or switched off entirely and delivered to you as a Daily Summary Report.

Useable fields/variables are: **sender**, **token**, **type**, **number**, **messageid**, **status**, **result**, **message**

#### **A sample of a complete GET URL:**

[http://www.yourdomain.com/yourscript.php?sender=xxx@xxx.com&token=xxx&type=xxx&number=xxx&mes](http://www.yourdomain.com/yourscript.php?sender=xxx@xxx.com&token=xxx&type=xxx&number=xxx&messageid=xxx&status=xxx&result=xxx&message=xxx) [sageid=xxx&status=xxx&result=xxx&message=xxx](http://www.yourdomain.com/yourscript.php?sender=xxx@xxx.com&token=xxx&type=xxx&number=xxx&messageid=xxx&status=xxx&result=xxx&message=xxx)

*Your server must respond with "200 OK" on a successful submission.*

### **These fields are explained as follows:**

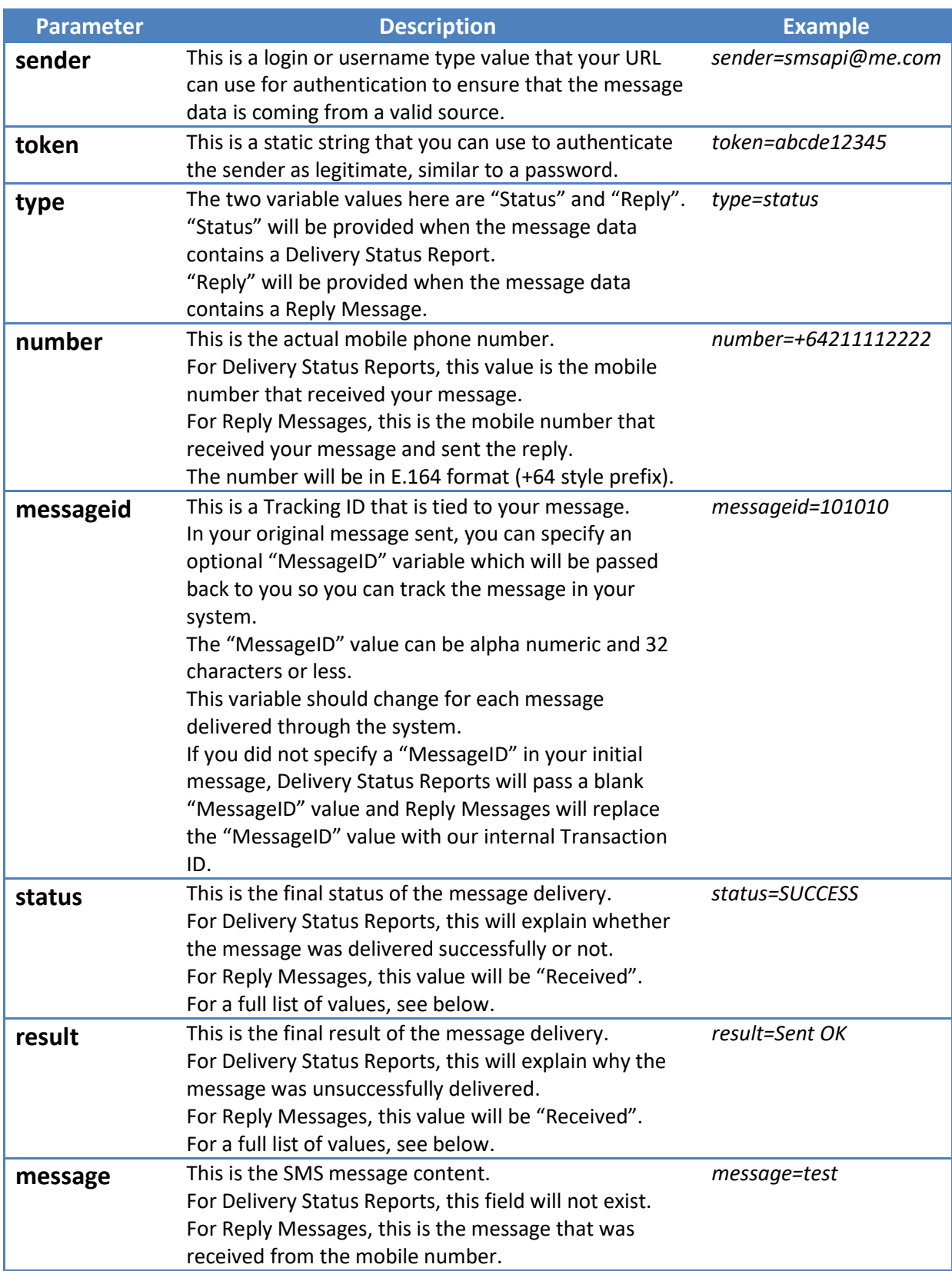

#### *What are the possible values for Status?*

- ➢ SUCCESS
- ➢ FAILED
- ➢ PENDING
- ➢ RECEIVED

#### *What are the possible values for Result?*

For Status "SUCCESS":

- ➢ Delivered
- ➢ Delivered to Handset
- $\triangleright$  SENT OK
- ➢ Queued
- ➢ Received

### For Status "FAILED":

- ➢ Delivery Failed
- ➢ Bad Number
- $\triangleright$  Destination rejected by route (3515)
- ➢ Message rejected by route (1359)
- ➢ Message not sent (3513)
- $\triangleright$  Destination rejected by route (3515)
- ➢ INFO 3328: Sending message with sequence number 9067
- ➢ INFO 3328: Sending message with sequence number 985
- ➢ INFO 3328: Sending message with sequence number 987
- ➢ INFO 3328: Sending message with sequence number 1546
- ➢ INFO 3328: Sending message with sequence number 1548
- ➢ UNKNOWN ERROR

Queued is where we have given it to the carrier, but within 30 minutes have not had a reject notice or confirmed that the handset has received the message. If required, we can switch on the option to send a second POST/GET when a delivery notification has been received (we will send an updated delivery report quoting the same Message ID).